# REPUBLIQUE TOGOLAISE

## DIRECTION GENERALE DE LA STATISTIQUE ET DE LA COMPTABILITE NATIONALE

# ENQUETE PAR GRAPPE A INDICATEUR MULTIPLE 2006 DU TOGO

\_\_\_\_\_\_\_\_\_\_\_\_\_\_\_\_\_\_\_\_\_\_\_\_\_\_\_\_\_\_\_\_\_\_\_

Mise en œuvre du tirage de l'échantillon des ménages

Document préparé par Julien Amegandjin

Avril 2006

### Sommaire

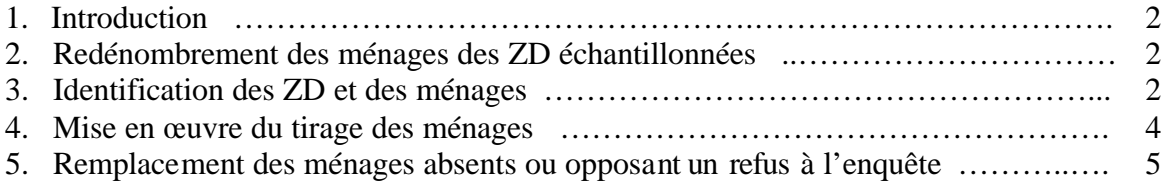

## *Liste des fichiers Access fournis*

- BaseDeSondage\_Ménages
- Echantillon\_ZD
- Echantillon\_Ménages
- Echantillon\_MénagesAvecCoordonnées

#### 1. Introduction

Le présent document rend compte de la mise en œuvre du tirage de l'échantillon des ménages. Il fait suite à un premier document datant d'octobre 2005 et intitulé ?Plan de sondage et résultat du tirage de l'échantillon des unités primaires?.

On rappelle que les tirages des échantillons sont mis en œuvre de façon indépendante d'une strate à l'autre. Les unités primaires (ou zones de dénombrement) sont tirées selon le mode du tirage systématique avec probabilités proportionnelles aux tailles des unités, la taille étant définie par l'effectif de la population de la ZD. Au total, un échantillon de 300 ZD a été sélectionné au niveau national.

Pour les tirages du deuxième degré, c'est-à-dire les tirages des unités secondaires (ou ménages), il est fait appel à un sondage aléatoire simple sans remise. Les ménages sont donc tirés avec probabilités égales et sans remise.

Un nombre constant de ménages est prélevé dans chaque ZD-unité primaire de l'échantillon du premier degré. Ce nombre est choisi égal à 22, ce qui conduira à la sélection d'un échantillon national de 6 600 ménages.

2. Redénombrement des ménages des ZD échantillonnées

Les travaux cartographiques censitaires à partir desquels la base de sondage des zones de dénombrement a été constituée datant d'une dizaine d'années, il a été nécessaire de procéder en 2006 à l'actualisation de la liste des ménages des ZD échantillonnées préalablement au tirage du deuxième degré. Cette actualisation de la liste des ménages est axée sur la localisation et l'identification des ménages de chaque ZD observée.

Les listes des ménages redénombrés dans les ZD échantillonnées définissent la base de sondage du deuxième degré du sondage à partir de laquelle le tirage des ménages sera effectué. Les ménages redénombrés pour les 300 ZD sont présentés dans un fichier dénommé BaseDeSondage\_Ménages qui comporte essentiellement des éléments d'identification des ménages dans la ZD, dont :

- le numéro d'ordre de la concession ;
- le numéro d'ordre du ménage ;
- les nom et prénoms du chef de ménage ;
- le quartier ou le nom de la rue.
- 3. Identification des ZD et des ménages

La méthode d'identification retenue pour une ZD de l'échantillon des ZD fait intervenir :

- le code du domaine d'étude ;
- le code de la strate à l'intérieur du domaine d'étude ;
- le numéro d'ordre de la ZD dans l'échantillon des 300 ZD.

Une concaténation des trois éléments ci-dessus fournit l'identité de la ZD comme un nombre de 5 chiffres.

Pour identifier un ménage dans une ZD donnée, on se réfèrera à l'identité de la ZD et au numéro d'ordre du ménage dans la ZD d'après le redénombrement des ménages. Une concaténation de ces deux éléments fournit l'identité d'un ménage comme un nombre de 8 chiffres.

Les tableaux 1 et 2 ci-après présentent des exemples de construction de l'identité d'une ZD échantillonnée et de l'identité d'un ménage d'une telle ZD.

Dans le fichier BaseDeSondage\_Ménages, les identités des ZD et des ménages sont construites de cette manière et sont dénommées respectivement ID\_ZD et ID\_MEN.

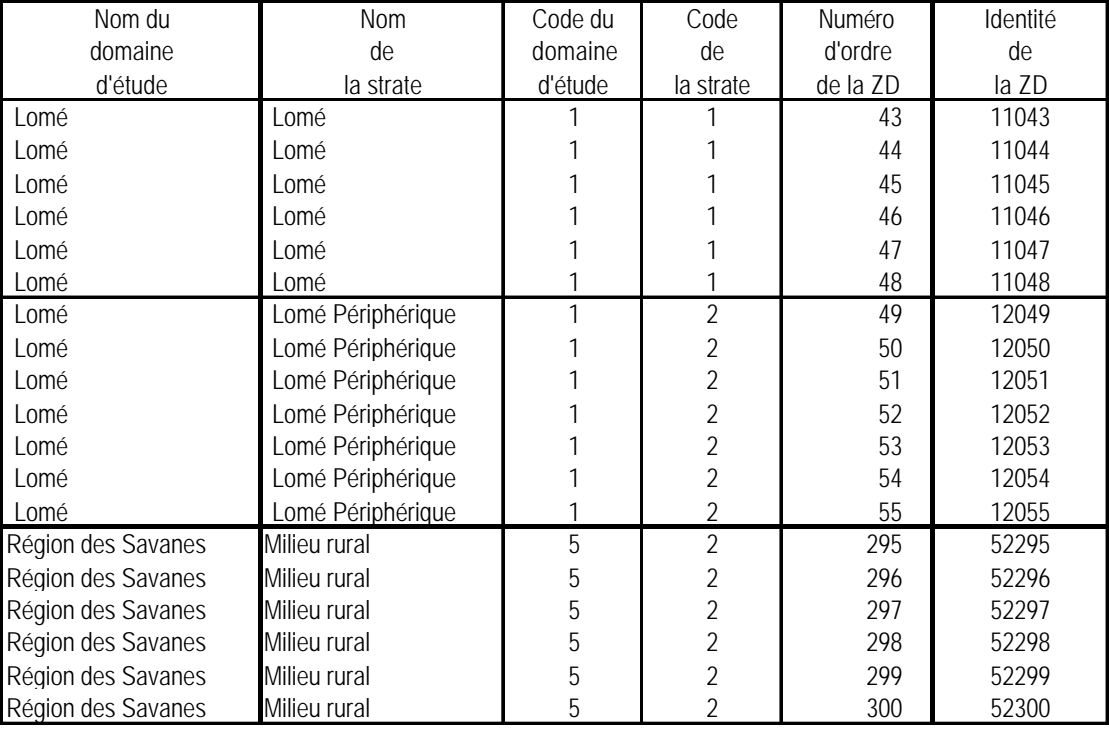

Tableau 1 : Exemples de code de ZD de l'échantillon des ZD

Tableau 2 : Exemples de code de ménage

| <b>Nom</b>          | <b>Nom</b>    | Code du | Code           | Numéro   | Identité | Numéro    | Identité |
|---------------------|---------------|---------|----------------|----------|----------|-----------|----------|
| du domaine          | de            | domaine | de             | d'ordre  | de       | d'ordre   | du       |
| d'étude             | la strate     | d'étude | la strate      | de la ZD | la ZD    | du ménage | ménage   |
| Lomé                | Lomé          |         |                | 44       | 11044    | 12        | 11044012 |
|                     |               |         |                |          | 11044    | 39        | 11044039 |
|                     |               |         |                |          | 11044    | 117       | 11044117 |
|                     |               |         |                |          | 11044    | 129       | 11044129 |
|                     |               |         |                |          | 11044    | 246       | 11044246 |
| Région des Plateaux | Milieu rural  | 3       | $\overline{2}$ | 127      | 32127    | 4         | 32127004 |
|                     |               |         |                |          | 32127    | 58        | 32127058 |
|                     |               |         |                |          | 32127    | 156       | 32127156 |
|                     |               |         |                |          | 32127    | 212       | 32127212 |
|                     |               |         |                |          | 32127    | 278       | 32127278 |
| Région Centrale     | Milieu urbain | 4       |                | 180      | 41180    | 8         | 41180008 |
|                     |               |         |                |          | 41180    | 15        | 41180015 |
|                     |               |         |                |          | 41180    | 33        | 41180033 |
|                     |               |         |                |          | 41180    | 158       | 41180158 |
| Région des Savanes  | Milieu rural  | 6       | 2              | 291      | 62291    | 28        | 62291028 |
|                     |               |         |                |          | 62291    | 66        | 62291066 |
|                     |               |         |                |          | 62291    | 190       | 62291190 |
|                     |               |         |                |          | 62291    | 200       | 62291200 |

#### 3. Mise en œuvre du tirage des ménages

#### *Première étape du tirage*

La première étape du tirage des ménages va consister à créer un fichier à partir de l'échantillon des 300 ZD tirées. Le nouveau fichier dénommé ?Echantillon\_ZD? comportera les variables suivantes :

- code du domaine d'étude ;
- code de la strate (ou le numéro d'ordre de la strate dans le domaine d'étude) ;
- le numéro d'ordre de la ZD (variant de 1 à 300) ;
- l'identité de la ZD (qui est une concaténation des 3 variables ci-dessus);
- la taille de la ZD (ou l'effectif des ménages de la ZD après l'opération de redénombrement des ménages).

Le fichier ?Echantillon ZD? sera modifié pour que sa structure soit conforme avec celle de la table ?SourceTirages2eD\_SPPT? de la base de données Data.mdb associée au logiciel TIRAGE 1.0 et utilisée pour le tirage des unités secondaires (ou ménages).

L'identité de la ZD et la taille de la ZD seront nommées ?Identité\_UP? et ?Taille\_UP? respectivement afin d'être reconnues par le logiciel de tirage. En outre, il sera créé dans le fichier ?Echantillon\_ZD?, une nouvelle variable (ou champ) dénommée ?NombreUS\_àTirer?. Ce champ prendra la valeur 22 pour chacune des 300 ZD du fichier.

#### *Deuxième étape du tirage*

On procède ensuite au tirage de l'échantillon des ménages en se servant du module du logiciel TIRAGE1.0 dénommé ?Tirages PESR de l'échantillon du 2<sup>e</sup> degré avec un nombre constant d'US par UP? associé au module ?Table-source des tirages du  $\tilde{Z}$  degré à la suite de tirages SPPT au 1<sup>er</sup> degré? dans le menu ?Tirages dans un sondage à 2 degrés?.

Le tirage des 22 ménages dans une ZD qui en compte 188, consiste à tirer avec probabilités égales et sans remise, 22 nombres compris entre 1 et 188 inclus. Les 22 nombres tirés sont les numéros d'ordre des ménages tirés dans la ZD.

Les numéros d'ordre des 6600 ménages sélectionnés dans les 300 ZD sont envoyés dans la table ?RésultatTirages2eD\_SPPT? de la base de données Data.mdb.

#### *Troisième étape du tirage*

A partir de la table?RésultatTirages2eD\_SPPT?, on construit le fichier Echantillon\_Ménages en adjoignant aux données existantes, un nouveau champ (ID\_MEN) qui fournit l'identité du ménage par concaténation de l'identité de la ZD et du numéro d'ordre du ménage. Chacun des 6600 ménages de ce fichier Echantillon\_Ménages comporte comme éléments d'identification seulement :

- le rang du tirage du ménage dans la ZD;
- le numéro d'ordre de ménage dans la ZD ;
- l'identité de la ZD (ID\_ZD);
- l'identité du ménage (ID\_MEN).

Il ne comporte pas les coordonnées géographiques du ménage permettant à l'enquêteur de le retrouver sur le terrain. L'étape suivante du tirage va donc consister à associer à chaque ménage tiré, ses coordonnées géographiques.

#### *Quatrième étape du tirage*

La quatrième étape consiste à mettre en relation le fichier Echantillon Ménages avec le fichier BaseDeSondage\_Ménages de manière à apparier les 6600 ménages tirés avec leurs correspondants dans la base de sondage. Cet appariement permet d'obtenir pour chaque ménage tiré, ses coordonnées géographiques complètes.

Le fichier BaseDeSondage\_Ménages comporte 65630 enregistrements et possède un volume admissible pour permettre la mise en relation des fichiers BaseDeSondage\_Ménages et Echantillon\_Ménages en Access sans que le fichier BaseDeSondage\_Ménages soit nécessairement scindé au préalable en sous-fichiers par strate ou par domaine d'étude.

L'opération d'appariemment des ménages tirés avec leurs correspondants de la base de sondage fournit un fichier dénommé Echnatillon MénagesAvecCoordonnées. Ce dernier fichier contient toutes les informations pour retrouver un ménage échantillonné sur le terrain.

Pour des questions de commodité, il sera édité autant d'états de ce fichier pour une ZD qu'il y aura d'enquêteurs affectés à la ZD. En outre, il sera édité un état du fichier BaseDeSondage Ménages pour chaque ZD pour les besoins des contrôleurs chargés du contrôle de la collecte dans les ZD.

5. Remplacement des ménages absents ou opposant un refus à l'enquête

Quand peut-on remplacer un ménage de la liste des 22 ménages à interviewer dans une ZD ? Cela est possible seulement dans les cas de ménages absents ou de ménages opposant un refus à l'enquête. Mais, seul le contrôleur d'enquête chargé de la ZD peut décider si un ménage doit être remplacé pour cause d'absence ou de refus de répondre à l'interview, et lorsqu'il se sera assuré que tous les recours possibles ont été utilisés en vain pour rencontrer le chef de ménage absent ou pour faire changer d'avis au chef de ménage réticent.

Pour remplacer un ménage absent ou qui refuse de répondre à l'enquête on pourrait tirer un certain de ménages qu'on met en réserve pour être utilisés comme ménages de remplacement. Ainsi, on pourrait tirer 30 ménages au lieu de 22 de chaque ZD et mettre en réserve 8 ménages. Cette procédure est entachée d'erreur parce que le tirage de 30 ménages avec probabilités égales et sans remise dans une ZD conduit à une probabilité de sélection d'un ménage de la ZD différente de celle correspondant au tirage de 22 ménages dans la même ZD.

Il est suggéré la solution de remplacement suivante : si le ménage absent ou qui oppose un refus porte le numéro n, il sera remplacé par le ménage de numéro n+3. Si le ménage de numéro n+3 est absent ou oppose un refus, on ira interviewer le ménage de numéro n+6, et ainsi de suite, on considèrera les ménages de numéros n+9, n+12, etc. Le nombre 3 a été obtenu de façon aléatoire.